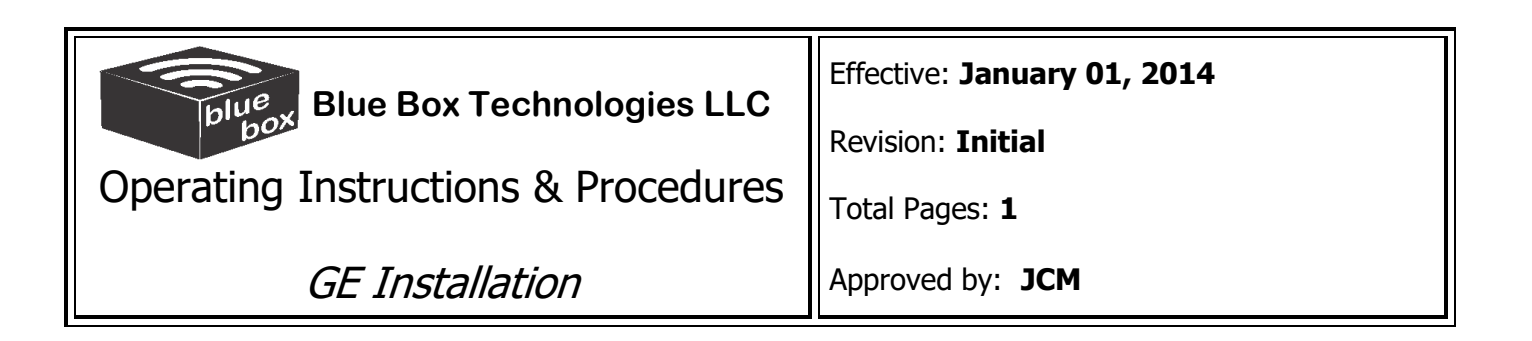

### **INSTALLATION INSTRUCTION**

This procedure outlines installation of GE magnet monitoring device.

## **COMPATABILTY**

1. GE MRI machine with Magnet Monitor 1, Magnet Monitor 2, Magnet Monitor 3

### **REQUIREMENTS**

- 1. Electrical: 110V
- 2. Internet (SEE Internet Connection Instructions)
	- a. Cat5 cable with internet connection
	- b. Port 80 open for outgoing or incoming data
	- c. DHCP internet connection type (if DHCP is not available Static IP address is required see next line for information
	- d. If assigned IP address the following is required:
		- i. IP Address
		- ii. Subnet Mask
		- iii. Default Gateway
		- iv. Preferred DNS Server
		- v. Alternate DNS Server

# **INSTALLATION PROCEDURE**

Once Compatibility and Requirements have been confirmed follow the next steps:

- 1. For reference search for blueboxlieve on Youtube or go to this site: [https://www.youtube.com/watch?v=MU\\_BmIfxowE&t=248s](https://www.youtube.com/watch?v=MU_BmIfxowE&t=248s)
- 2. Mount Blue Box close to the Magnet Monitor
- 3. Connect Network to Blue Box
- 4. Power off Magnet Monitor
- 5. Disconnect Cables J7, J8, J9 from under side of Magnet Monitor (see Picture1)
- 6. Plug cables J7, J8, and J9 to the bottom of Blue Box
- 7. Use supplied cables to connect Blue Box to Magnet Monitor
- 8. Connect current sensor connector cable end to Blue Box (see Picture 4)
- 9. Install current sensor to one of the 480V power lines of compressor (L1 or L2 or L3)
- 10.If compressor does not have a GE water Flow / Temperature meter (see Picture 2) enable dip switches on the bottom of the Blue Box as shown on Picture 3
- 11.Power up the Magnet Monitor
- 12.Power up the Blue Box
- 13.Wait for Blue Box to connect to servers
- 14.Blue Box display will show System OK and values from Magnet Monitor
- 15.Press Sample Button on the Magnet Monitor to show the Helium Level on Blue Box
- 16.If Blue Box Displays Verify Error, See Network Connection Troubleshooting

# **REFERENCE PICTURES**

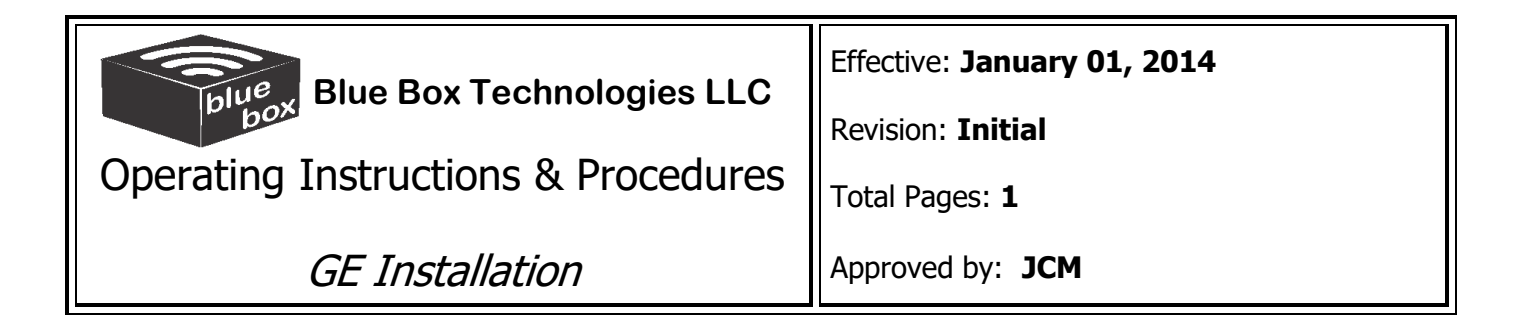

### **Picture 1 Magnet Monitor**

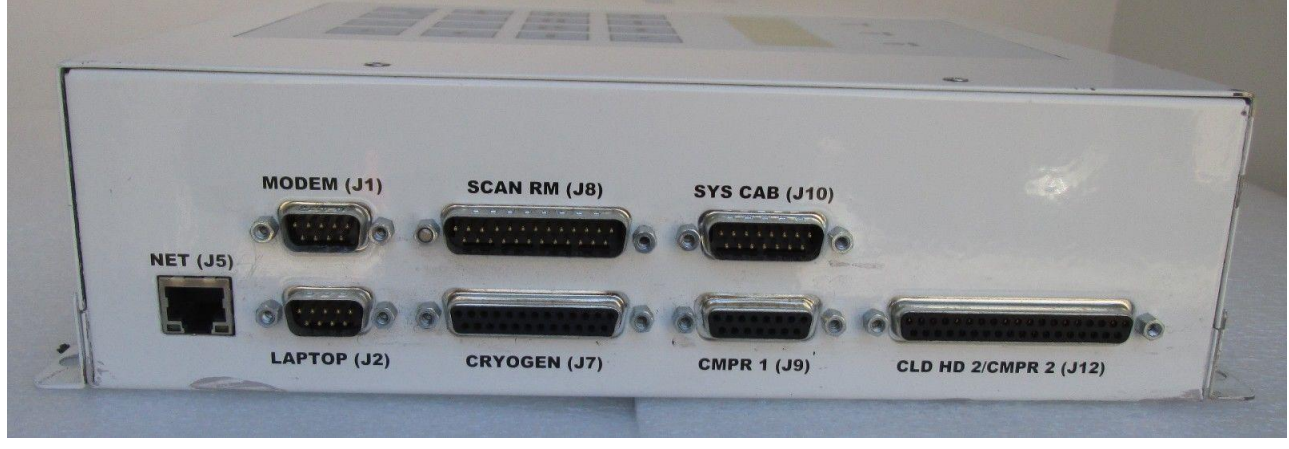

## **Picture 2 GE water flow temperature meter**

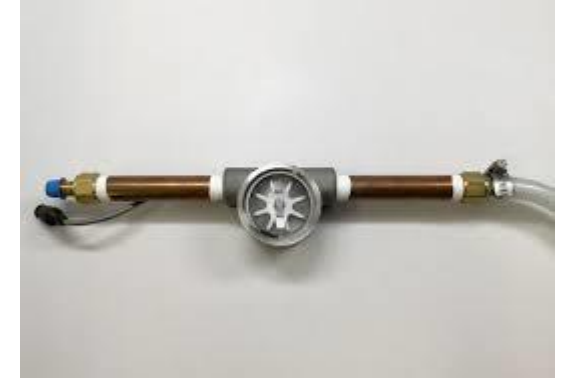

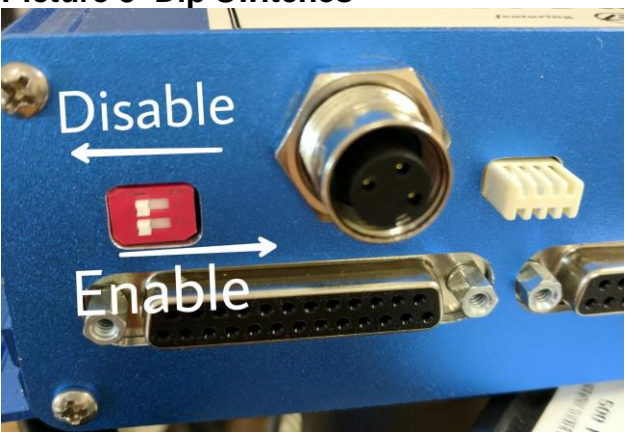

**Picture 3 Dip Switches Picture 4 Current Sensor**

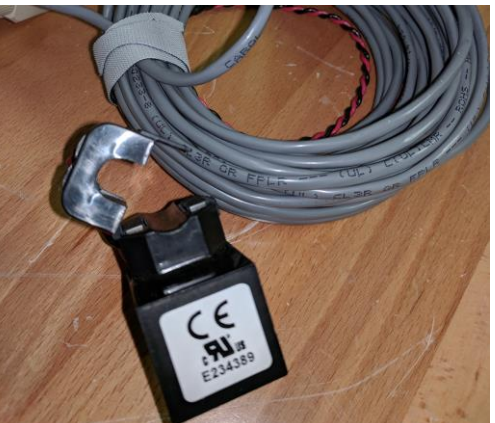